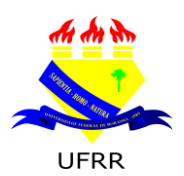

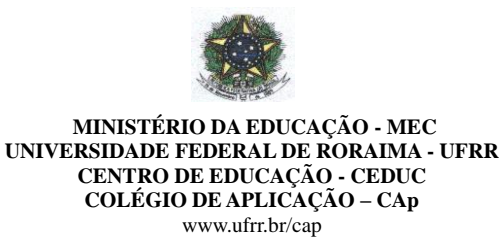

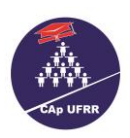

**Edital N.º 006/2018 – EB** Boa Vista- RR, 20 de setembro de 2018.

#### *ESTABELECE NORMAS PARA O INGRESSO DE ALUNOS NO 1.º, 2.º E 6.º ANO DO ENSINO FUNDAMENTAL DA EDUCAÇÃO BÁSICA, COLÉGIO DE APLICAÇÃO - CAP/CEDUC/UFRR, PARAO ANO LETIVO DE 2019.*

O Coordenador Geral da Educação Básica – CAp/CEDUC/UFRR no uso de suas atribuições, conferidas pela Portaria n.º 133/GR de 13/02/2015, e de acordo com o que estabelece a Resolução n.º 012/2003 – CUni de 17 de julho de 2003 e com o que foi deliberado pela Câmara da Educação Básica – CEB, no dia 03 de setembro de 2018 torna público que, no período indicado neste Edital, estarão abertas as inscrições para o processo seletivo (**sorteio público**) destinado a candidato(a)(s) ao corpo discente para o preenchimento das vagas disponibilizadas na Educação Básica – CAp CEDUC/UFRR para o ano letivo de 2019, o qual será realizado segundo as regras aqui dispostas. A Instituição e o(a)s candidato(a)s inscrito(a)s se obrigam a cumpri-las, declarando, implicitamente, conhecê-las e com elas concordar.

#### **1. DA VALIDADE:**

1.1. O Processo Seletivo (**sorteio público**) de que trata o presente Edital só terá validade até o último dia do **1.º bimestre** do ano letivo de 2019.

### **2. DAS VAGAS:**

2.1. As vagas oferecidas serão destinadas apenas ao **1.º, 2.º, e 6.º ano do Ensino Fundamental,** sendo:

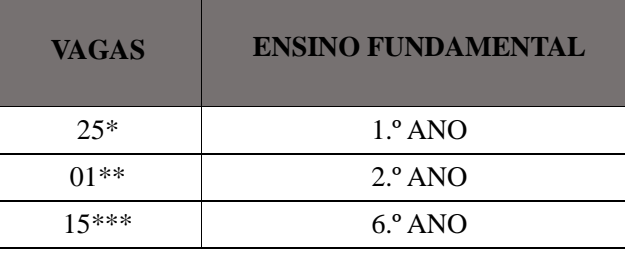

#### \* **Das 25 vagas 2(DUAS) serão destinadas à Pessoa com Deficiência – PD**

\*\* Poderão se inscrever todos os candidatos **com** e **sem** Deficiência.

#### \*\*\* **Das 15 vagas 1(UMA) será destinada à Pessoa com Deficiência – PD**

- \* O sorteio das vagas para Pessoa com Deficiência obedecerá aos mesmos critérios do item 6. deste Edital.
- \* Primeiro serão sorteadas as vagas para PD.
- \* Caso **não** haja Pessoa com Deficiência, as mesmas serão destinadas aos demais candidatos.

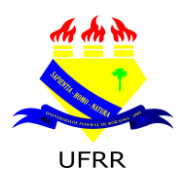

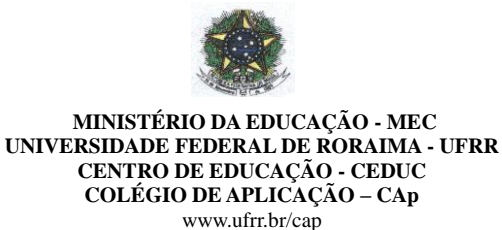

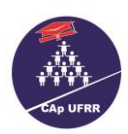

#### **3. DA IMPUGNAÇÃO DO EDITAL:**

3.1. O presente Edital poderá ser impugnado por qualquer interessado antes da deflagração do certame, justificando por meio de formulário (**Anexo II**) e descrevendo a exposição de motivos dentro do prazo previsto no Cronograma.

#### **4. DAS INSCRIÇÕES:**

- 4.1. Para o Ingresso no 1.º ano do Ensino Fundamental, a criança deverá **ter 06 (seis) anos de idade completos ou a completar até o dia 31 de março de 2019. ISTO É, nascido entre 1.º de abril de 2012 e 31 de março de 2013 (de acordo coma Resolução CNE/CEB N.º 01 de 04/01/2010 e 06 de 20/10/2010).**
- 4.2. O(A) candidato(a) que concorrer à vaga para o **2.º ano do Ensino Fundamental** deverá estar cursando o **1.º ano do Ensino Fundamental de 09 anos** e, nele, venha a ser aprovado(a).
- 4.3. O(A) candidato(a) que concorrer à vaga para o **6.º ano do Ensino Fundamental** deverá estar cursando o **5.º ano do Ensino Fundamental de 09 anos** e, nele, venha a ser aprovado(a).
- 4.4. As inscrições para o Processo Seletivo (**sorteio público**) serão recebidas **APENAS** no período de **08 a 11 de outubro de 2018,** no horário corrido das 08h00min até as 16h00min no seguinte local:

**Auditório do Colégio de Aplicação Campus do Paricarana. Av. Capitão Ene Garcez, N.º 246, Bairro – Aeroporto**

4.5. O pai ou responsável RECEBERÁ **senha**, na data do item 4.4. para controle e respeito da ordem de chegada.

#### 4.5.1. **O PORTÃO DO AUDITÓRIO DO CAP,** LOCAL EM QUE A SENHA É DISTRIBUÍDA**, SERÁ FECHADO EXATAMENTE ÀS 16H,** OBEDECENDO AO HORÁRIO DA HORA CERTA.

- 4.6. **A Pessoa com Deficiência é assegurado o direito de inscrição e participação no presente certame** (Sorteio Público) para o 2.º ano do Ensino Fundamental em ampla concorrência, conforme item 2.1;
- 4.7. O candidato com deficiência, que quiser concorrer às vagas reservadas, deverá entregar o respectivo laudo médico original, emitido nos últimos doze meses, atestando a espécie e o grau ou o nível da deficiência, com expressa referência ao código correspondente da Classificação Internacional de Doenças (CID), no Colégio de Aplicação, no período das inscrições.
- 4.8. No ato da inscrição, o pai ou responsável pelo(a)s candidato(a)s deverá **apresentar os seguintes documentos:**
	- 4.8.1. Ficha-Requerimento de Inscrição, corretamente preenchida, **IMPRESSA SOMENTE EM PAPEL A4 BRANCO** (**ANEXO I**).
	- 4.8.2. Fotocópia de Certidão de Nascimento e/ou Carteira de Identidade, acompanhada do original.
	- 4.8.3. Declaração original que estar cursando ano/série anterior da instituição de origem ou Histórico Escolar (A validade da Declaração Escolar é de 30 dias corridos);

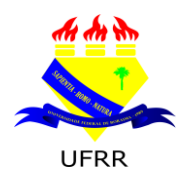

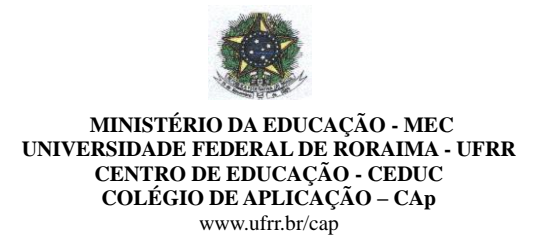

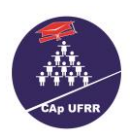

#### 4.8.4. **COMPROVANTE DA GUIA DE RECOLHIMENTO DA UNIÃO (GRU) NO VALOR DE R\$ 40,00 (QUARENTA REAIS) DEVIDAMENTE PAGA;**

- 4.8.5. Cópia da Carteira de Identidade e CPF **da PESSOA RESPONSÁVEL PELA INSCRIÇÃO DO CANDIDATO(A), acompanhada do original;**
- 4.8.6. No ato da inscrição, **o candidato com deficiência** que quiser concorrer à vaga reservada, deverá entregar o respectivo laudo médico original emitido nos **últimos doze meses**, atestando a espécie e o grau ou o nível da deficiência, com expressa referência ao código correspondente da Classificação Internacional de Doenças (CID), no ato da inscrição;
- 4.9. O(A)candidato(a) poderá fazer somente uma inscrição por série/ano; detectada mais de uma inscrição, será considerada apenas a primeira.
- 4.10. Em caso de gêmeos e/ou trigêmeos, cada um concorrerá apenas a uma vaga com seu respectivo número de inscrição, sendo o mesmo intransferível. O sorteio de um dos gêmeos e/ou trigêmeos não dará direito à matrícula do outro. Só será matriculado aquele que for contemplado neste certame.
- 4.11. As informações prestadas na Ficha-Requerimento de inscrição serão de inteira responsabilidade do representante legal.
- 4.12. A Ficha de requerimento de inscrição deverá ser impressa somente **em papel A4 branco, não será aceito papel reciclado, colorido ou qualquer espécie de destaque**, como se pode exemplificar: **MARCAS DE BATOM, ESMALTE, ANOTAÇÕES E/OU QUALQUER TRAÇOS OU RABISCOS.**
- 4.13. Não será aceita nenhuma inscrição faltando qualquer documentação.
- 4.14. O valor da Taxa der Inscrição será de **R\$ 40,00 (quarenta reais).**

#### 4.15. **Dados para Preencher a Guia de Recolhimento da União – GRU:**

Unidade Gestora**: 154080** Gestão**: 15277** Nome da Unidade: **15277 – Universidade Federal de Roraima** Código de Recolhimento: **28886-1 – Outras Receitas Próprias** Número de Referência: **3046** Competência (mm/aaaa): **10/2018** Vencimento (dd/mm/aaaa): **11/10/2018 CPF\*** do Contribuinte: **Digitar o número do CPF do Candidato (a)** Nome do Contribuinte Recolhedor**: Digitar o nome do candidato (a) Valor Principal: 40,00**

**\*Na GRU, deve constar o CPF do candidato; se o candidato ainda não tiver CPF, deve-se colocar o CPF da pessoa responsável pela inscrição. Valor Total: 40,00**

# 4.16. **[ACESSE AQUI A GUIA DE RECOLHIMENTO DA UNIÃO-GRU.](http://consulta.tesouro.fazenda.gov.br/gru_novosite/gru_simples.asp)**

 4.17. Os boletos (**GRU**) para pagamento da taxa de inscrição poderão ser pagos **A PARTIR do dia 01 até o dia 11 de outubro de 2018.**

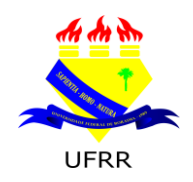

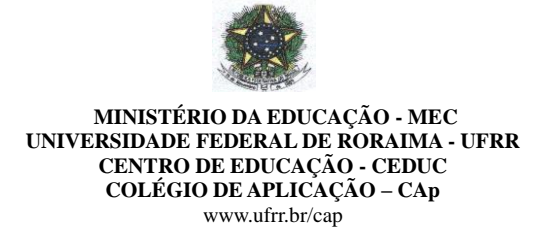

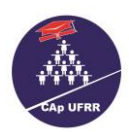

- 4.17.1 . O comprovante de pagamento do Boleto Bancário, ou seja, da (**GRU**) **PAGO**, deverá ser entregue no ato da inscrição juntamente com a Ficha de Inscrição do(a) candidato(a), pago dentro do prazo conforme item 4.17. de maneira a sanar eventuais dúvidas.
- 4.18. **NÃO SERÃO ACEITOS**, como comprovante de pagamento, agendamento de pagamento para compensação posterior, agendamento de depósito em envelope bancário ou outro protocolo para efeito de comprovação para **data posterior ao prazo de pagamento indicado no item 4.17. deste edital.**
- 4.19. **Na Homologação Oficial,** somente serão divulgadas as inscrições preenchidas corretamente, cujo recolhimento do valor seja confirmado pelo banco do Brasil.
- 4.20. Em hipótese alguma haverá devolução da taxa de inscrição.
- 4.21. É dever do responsável do candidato, manter sob sua guarda o Comprovante de Inscrição;
- 4.22. É de inteira responsabilidade do responsável pelo(a) candidato(a) o preenchimento da Guia de Recolhimento da União – GRU.
- 4.23. **Poderá solicitar ISENÇÃO DE PAGAMENTO DO VALOR DA INSCRIÇÃO, o(a) candidato(a)**; **que apresentar Original da Folha Resumo Cadastro Único (CadÚnico), atualizada e assinada, Cópia do Cartão do Programa social do Governo Federal BOLSA FAMÍLIA, com número do NIS, acompanhada do original, Cópia do comprovante de residência (água ou luz) e for identificado e confirmado na base de dados do cadÚnico.**
- 4.24. Caso haja comprovação, em qualquer época, de que as informações prestadas do candidato(a) são inverídicas, o(a) mesmo(a) será excluído(a) do processo e responderá dentro das penalidades da Lei;
- 4.25. **Não** será aceita **nenhuma inscrição** faltando documentação de acordo com item 4.8.
- 4.26. A Inscrição poderá ser feita pelo pai, mãe; avô, avó;
- 4.27. Caso a inscrição seja realizada por **irmã, irmão com idade a partir dos dezoito anos**, tio, tia, madrasta, padrasto e por qualquer pessoa sem vínculo familiar, esta deve apresentar PROCURAÇÃO PÚBLICA ou INSTRUMENTO PARTICULAR com firma reconhecida em cartório, sendo que o PROCURADOR deverá apresentar, além da PROCURAÇÃO ORIGINAL E CÓPIA LEGÍVEL DE SEU DOCUMENTO DE IDENTIDADE, **TODOS OS DOCUMENTOS DO CANDIDATO(A) EXIGIDOS no item 4.12 e seus subitens.**
- 4.28. A Comissão do Processo Seletivo divulgará a relação oficial do(a)s candidato(a)(s) e seus respectivos números de inscrição homologados, no **dia 30 de outubro de 2018**, no site: [www.ufrr.br/cap](http://www.ufrr.br/cap) e no mural do Hall Central do CAp/CEDUC/UFRR.

#### **5. DAS PESSOAS COM DEFICIÊNCIA:**

5.1. Consideram-se pessoas com deficiência, para os fins do presente Edital, as amparadas pela Lei n.º 13.146 de junho de 2015 de Inclusão da Pessoa com Deficiência (Estatuto da Pessoa com Deficiência) e aquelas que se enquadram no Decreto Legislativo n.º 186, de julho de 2008: Convenção sobre os Direitos da Pessoa com Deficiência.

5.2. O candidato com deficiência deve inscrever-se para a vaga que lhe é destinada; caso queira participar pela **ampla concorrência**, o pai ou responsável deverá **assinar um termo declarando a deficiência do candidato e que abre mão da vaga que lhe é destinada.**

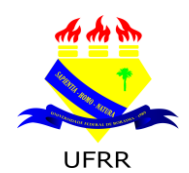

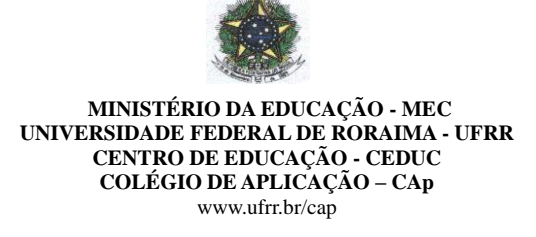

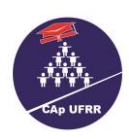

- 5.3. **O candidato com deficiência** que quiser concorrer à vaga reservada, deverá entregar o respectivo laudo médico original emitido nos **últimos doze meses**, atestando a espécie e o grau ou o nível da deficiência, com expressa referência ao código correspondente da Classificação Internacional de Doenças (CID), no ato da inscrição.
- 5.4. O perito poderá solicitar outros exames ou documentos.
- 5.5. O(A) candidato(a) poderá submeter-se à perícia médica na UFRR, mediante agendamento pelo CAp, cabendo ao mesmo informar-se sobre a data e horário em que deverá se apresentar.
- 5.6. Se, após a perícia, não for confirmada a deficiência alegada, o candidato perderá o direito de concorrer às vagas reservadas, mas participará da ampla concorrência.
- 5.7. Concorrerá à vaga reservada para pessoas com deficiência o candidato que tiver seu **laudo médico validado e tenha requerido na inscrição participar desta categoria de vagas.**
- 5.8. Não havendo candidatos inscritos para a vaga reservada às pessoas com deficiência, esta será ocupada pelos demais candidatos.

#### **6. DO PROCESSO DE SELEÇÃO:**

- 6.1. A seleção do(a)(s) candidato(a)s será feita através de processo seletivo (sorteio público), observados os seguintes critérios:
	- 6.1.1. O pai ou responsável receberá no ato da inscrição, o comprovante com um número, com o qual concorrerá ao sorteio;
	- 6.1.2. A ficha de inscrição e o comprovante terão o mesmo número;
	- 6.1.3. O sorteio para o **1.º e 2.º ano do Ensino Fundamental** será realizado no **Centro Amazônico de Fronteira – CAF/UFRR, no dia 16 de novembro de 2018, às 14h30min;**
	- 6.1.4. O sorteio para o **6.º ano do Ensino Fundamental** será realizado no **Centro Amazônico de Fronteira – CAF/UFRR, no dia 23 de novembro de 2018, às 14h30min;**
	- 6.1.5. Os pais ou responsáveis deverão chegar **30 minutos** antes do início do sorteio; pois, a **PORTA PRINCIPAL do CAF será fechada (às 14h30min).**
	- 6.1.6. Serão convidados para acompanhar o **FECHAMENTO DA PORTA PRINCIPAL do CAF**  (Local em que ocorrerá o sorteio público) **3 pais ou responsáveis, os quais assinarão um termo de cumprimento de horário para o fechamento da porta mencionada.**
	- 6.1.7**. AS DUAS PORTAS INTERNAS DE VIDRO DO CAF, AS QUAIS DÃO ACESSO AOS BANHEIROS, AOS BEBEDOUROS E AO AUDITÓRIO, PERMANECERÃO ABERTAS DURANTE TODO O PROCESSO.**
	- 6.1.8**. AS DUAS PORTAS DE FERRO DOS CORREDORES LATERAIS DO CAF, PERMANECERÃO FECHADAS DURANTE TODO O PROCESSO.**
	- 6.1.9. **O relógio, determinante do horário a ser seguido neste certame, será o do site HORA CERTA – BOA VISTA – RR, o qual será exposto em tela via data show no CAF;**
	- 6.1.10**. OS PAIS OU RESPONSÁVEIS DE TODOS OS CANDIDATOS, PARTICIPANTES DESTE CERTAME, PERMANECERÃO NO CAF DURANTE O PROCESSO DO SORTEIO DE TODAS AS VAGAS OFERECIDAS;**

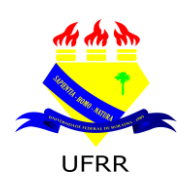

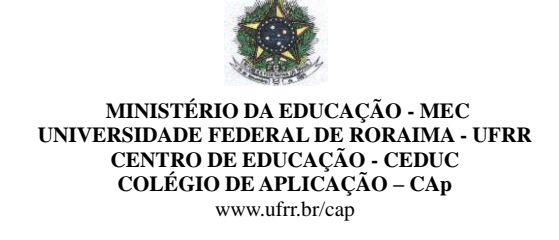

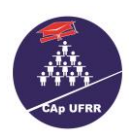

#### 6.1.11. Serão sorteados para **LISTA DE ESPERA** o quantitativo conforme tabela:

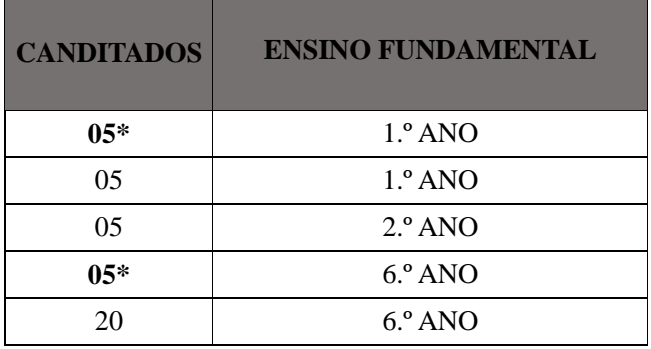

\*Sorteio para Pessoa com Deficiência.

\***Os candidatos da LISTA DE ESPERA preencherão as vagas conforme o surgimento considerando também a disponibilidade de vagas para PD e Ampla Concorrência, ou seja, o candidato PD da LISTA DE ESPERA só será convocado no surgimento da vaga específica para PD.**

6.1.12. Será excluído do processo, a qualquer tempo, o(a) candidato(a) que prestar declaração falsa ou inexistente.

#### **7. FORMA DO SORTEIO:**

- 7.1. A urna será vistoriada na presença dos pais ou responsáveis.
	- 7.1.1. Uma vez vistoriada, cada pai ou responsável destacará o comprovante com o número de inscrição e o colocará na **Urna, de acordo com a organização das filas.**
- 7.2. **Serão organizadas 02 (duas) filas em direção a URNA para sistematizar o depósito do comprovante de inscrição.**
- 7.3. **Será eleita uma COMISSÃO entre os pais e/ou responsáveis, composta de 4 pessoas para acompanhar e fiscalizar a colocação do COMPROVANTE DE INSCRIÇÃO, na URNA, colaborando com os funcionários do CAp com o objetivo de agilizar o processo e assim garantir a lisura.**
	- 7.**3.1. A Comissão fará DEMONSTRAÇÃO de como o Comprovante de inscrição DEVERÁ ser dobrado para ser inserido na urna.**
- 7.4. Serão distribuídas cinco fichas entre os pais ou responsáveis, sendo duas palavras **SORTEADOR**.
	- 7.4.1. Os sorteadores retirarão um comprovante por vez da **URNA** que será divulgado imediatamente, com a **leitura do número de inscrição e nome** do(a) candidato(a), até o total preenchimento das vagas deste Edital.
	- 7.4.2. O pai ou responsável deverá colocar o comprovante de inscrição na **urna e permanecer no local** até o final do sorteio.
	- 7.4.3. O COMPROVANTE DE INSCRIÇÃO é **imprescindível** no ato do SORTEIO. Ele é o **único documento legal** a ser **inserido na URNA** para garantir a participação do candidato neste certame.
	- 7.4.4. Em caso extravio do COMPROVANTE DE INSCRIÇÃO, o pai e/ou responsável deverá procurar a Comissão do Processo Seletivo, munido dos documentos originais: RG ou Certidão de

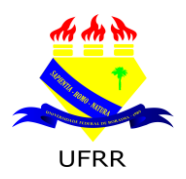

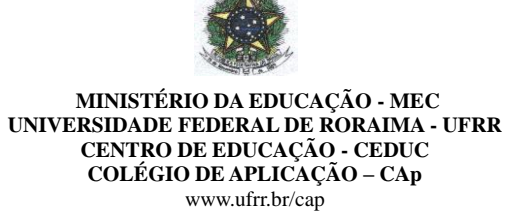

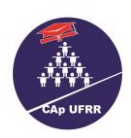

#### Nascimento do Candidato, apresentar Boletim de Ocorrência (BO) e solicitar a 2.ª via até **(02) duas horas antes do início do SORTEIO.**

#### **8. DOS SORTEADO(A)S:**

- 8.1. Serão selecionado (a)s para efeito de matrícula o(a)s candidato(a)s sorteado(a)s, conforme quadro vagas descritas no item 2.1.
- 8.2. **Só terá a vaga garantida para efeito de matrícula ou lista de espera aqueles que atenderem o prescrito no item 4.28.**
	- 8.2.1**. Não terá validade para efeito de matrícula ou lista de espera o COMPROVANTE DE INSCRIÇÃO, que por ventura, tenha sido inserido na URNA, sem a devida homologação.**

#### **9. DOS RESULTADOS:**

9.1. Será publicada nos dias **16 e 23 de novembro /2018**, no site: [www.ufrr.br/cap](http://www.ufrr.br/cap) e no mural do Hall Central do CAp/CEDUC/UFRR, a **LISTA** com os nomes dos sorteado(a)s homologados pela Coordenação Geral da Educação Básica, respectivamente do 1.º e 2.º ano e 6.º ano do Ensino Fundamental.

#### **10. DA MATRÍCULA:**

- 10.1. As matrículas do(a)s candidato(a)s sorteado(a)s serão realizadas junto à Coordenação de Registro Escolar (Secretaria) do Colégio de Aplicação nos **dias 17 e 18 de dezembro de 2018, SOMENTE nos horários de 08h às 17h.**
- 10.2. No ato da matrícula, é obrigatório apresentação dos documentos abaixo:
	- a) Histórico Escolar (original) dos(as) anos/séries concluídos(as) anteriormente;
	- b) 02 fotos 3x4 recente (**não será aceito foto reproduzida com o uso de "***scanner***", fotocópia**

#### **colorida, nem foto anteriormente utilizada**);

- c) Cópia da Carteira de Identidade acompanhada do original;
- d**)** Cópia do C.P.F acompanhada do original**;**
- d) Xerox do comprovante de residência atual com CEP.
- 10.3. O(a) candidato(a) que não apresentar todos os documentos citados no subitem 10.2. no ato da matrícula mencionado neste edital perderá direito à vaga.
- 10.4. O(A)s candidato(a)s que não efetuar(em) a matrícula no período estabelecido no item 10.1, perderão direito à vaga.
- 10.5. Serão convocado(a)s os candidato(a)s da LISTA DE ESPERA na ordem de sorteio do item 6.1.11.;
- 10.6. A convocação da LISTA DE ESPERA será divulgada SOMENTE no *site* [www.ufrr.br/cap](http://www.ufrr.br/cap) **e no mural do Hall central do CAp/CEDUC/UFRR, A QUALQUER MOMENTO, desde que não ultrapasse o último dia letivo do 1.º bimestre de 2019** obedecendo à ordem de classificação **DO SORTEIO;**

10.6.1. Não haverá **DATA ESPECÍFICA para PUBLICAÇÃO E/OU CONVOCAÇÃO de candidato** da Lista de espera cabe ao pai e/ou ao responsável acompanhar as notícias sobre deste edital tanto no *site* [www.ufrr.br/cap](http://www.ufrr.br/cap) **como no mural do Hall central do CAp/CEDUC/UFRR.**

10.7. O(a) candidato(a) em Lista de Espera convocado(a), terá que obedecer ao prazo **máximo de 72h a partir da data da DIVULGAÇÃO e CONVOCAÇÃO, considerando os dias úteis para efetivar sua matrícula.** 

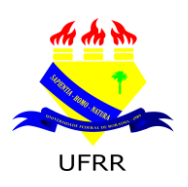

# **MINISTÉRIO DA EDUCAÇÃO - MEC UNIVERSIDADE FEDERAL DE RORAIMA - UFRR CENTRO DE EDUCAÇÃO - CEDUC COLÉGIO DE APLICAÇÃO – CAp** www.ufrr.br/cap

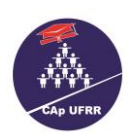

### **11. DO CALENDÁRIO:**

11.1. A Coordenação da Educação Básica obedecerá ao seguinte calendário:

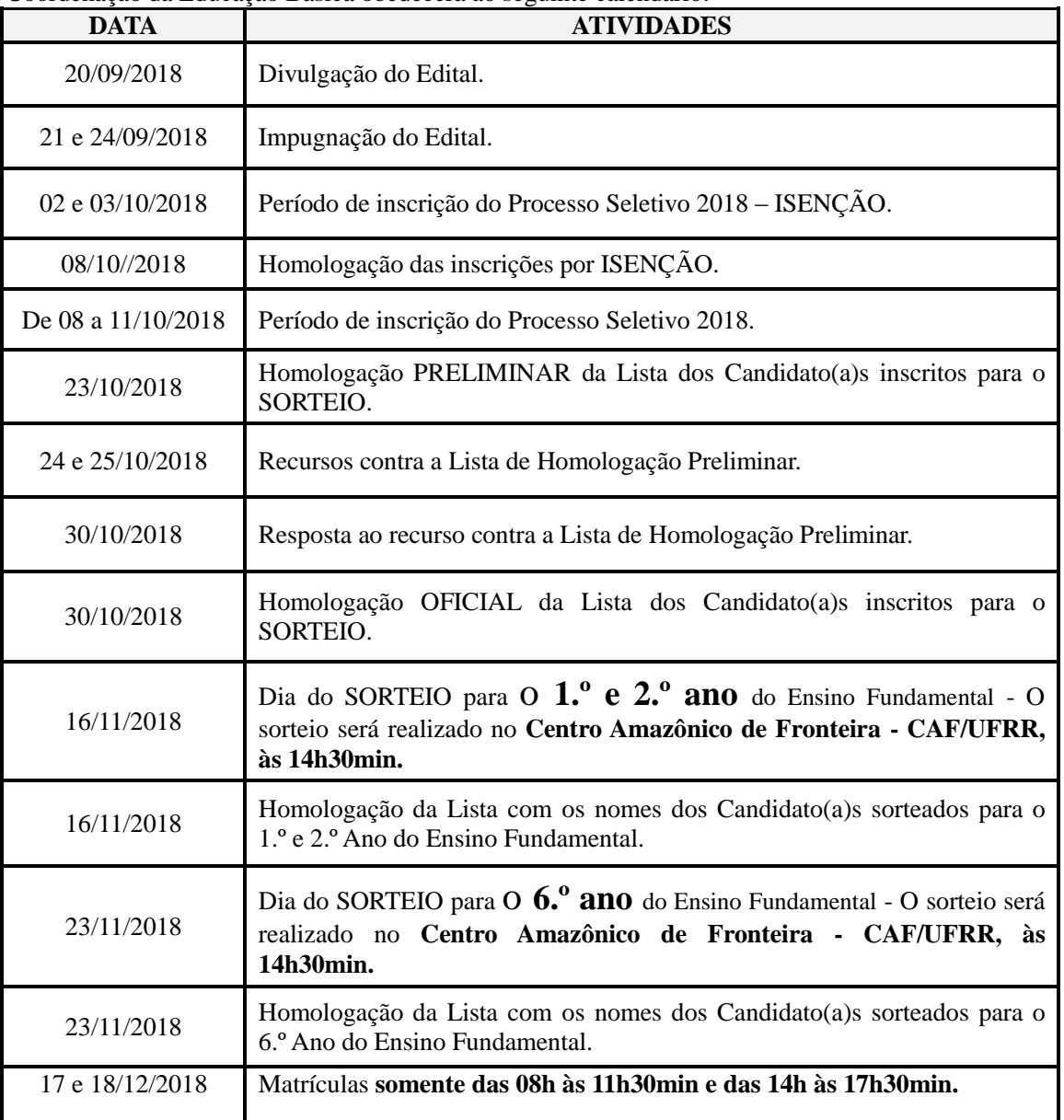

 10.2. É de inteira responsabilidade do responsável pelo candidato acompanhar todas as publicações e convocações e tudo que estiver relacionado ao calendário deste certame pelo site [www.ufrr.br/cap](http://www.ufrr.br/cap)

#### **12. DISPOSIÇÕES FINAIS:**

12.1. Os casos omissos serão resolvidos pela Câmara da Educação Básica.

itos

Coordenador Geral da Educação Básica

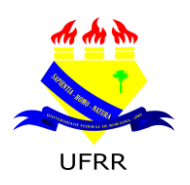

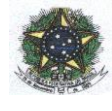

**MINISTÉRIO DA EDUCAÇÃO - MEC UNIVERSIDADE FEDERAL DE RORAIMA - UFRR CENTRO DE EDUCAÇÃO - CEDUC COLÉGIO DE APLICAÇÃO – CAp** www.ufrr.br/cap

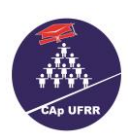

# **ANEXO I**

## **FICHA–REQUERIMENTO DE INSCRIÇÃO SORTEIO PÚBLICO – ANO LETIVO/2019 1.º, 2.º e 6.º ANO DO ENSINO FUNDAMENTAL**

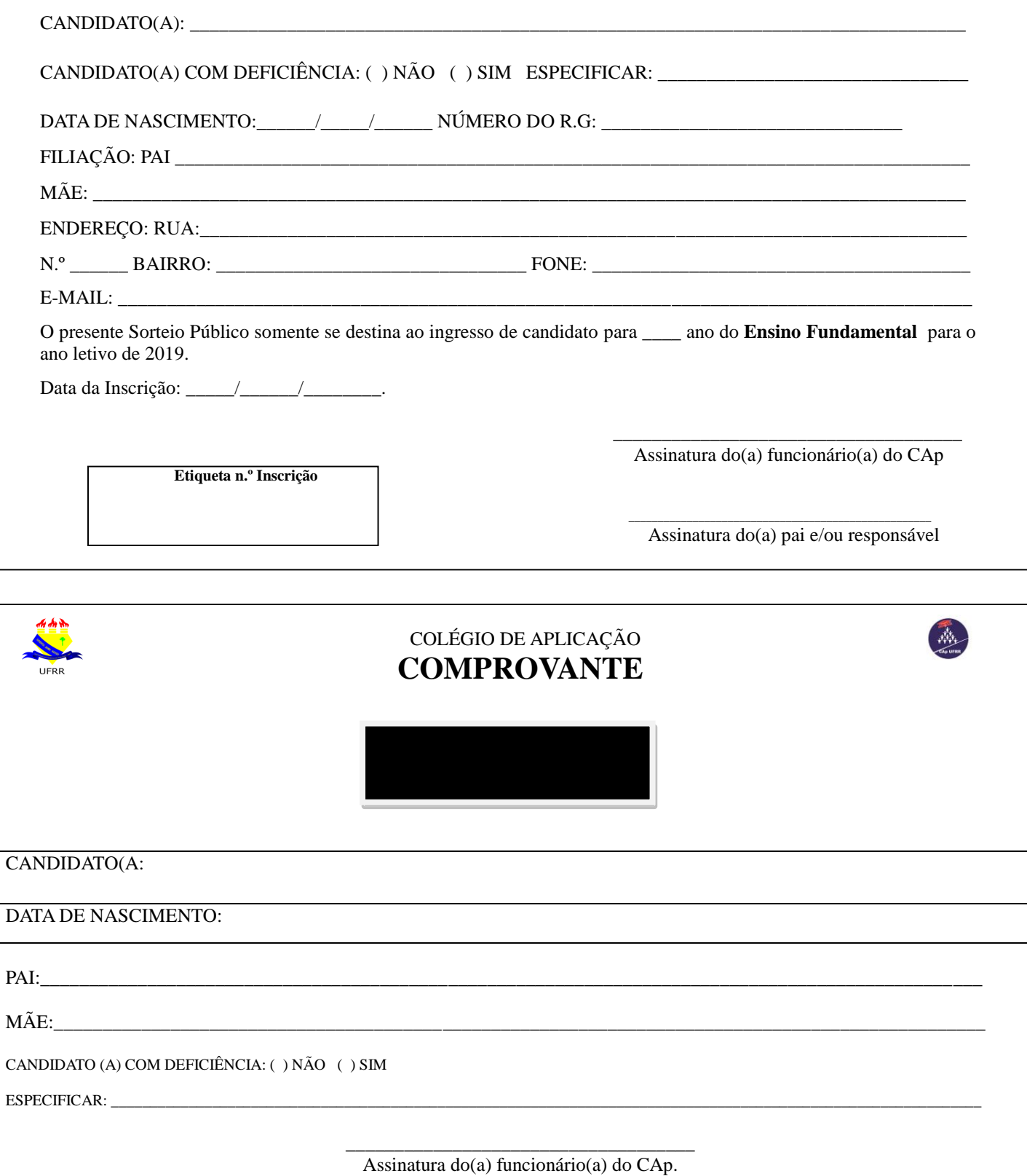

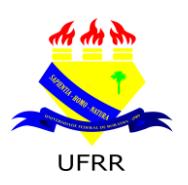

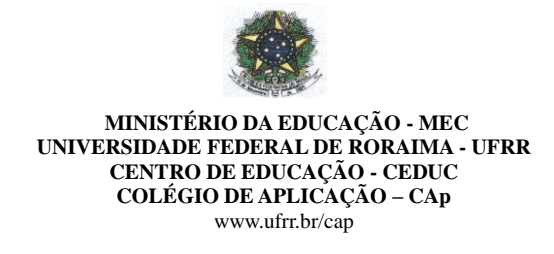

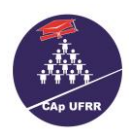

# FORMULÁRIO DE IMPUGNAÇÃO DO EDITAL 006/2018 - EB - ANEXO II

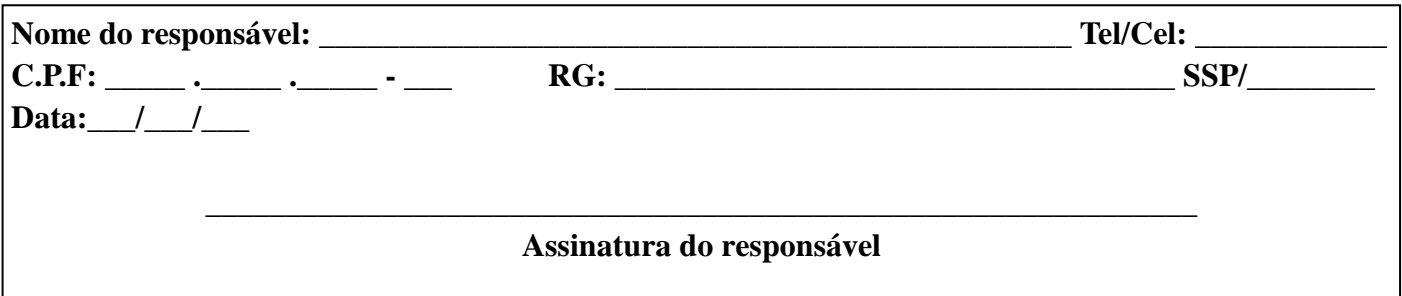

# EXPOSIÇÃO DE MOTIVOS: Responsável

# ANÁLISE: Comissão do Processo Seletivo-CAp/UFRR

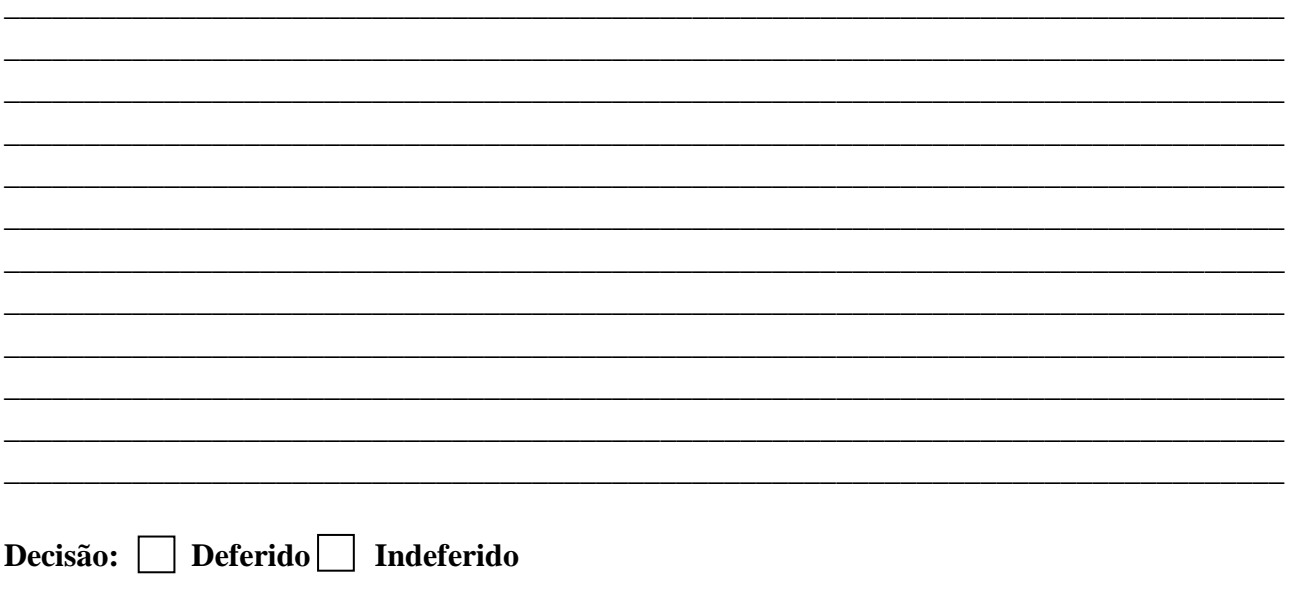

Data: $\_\_\_\_\_\_\_\_\_\_\$